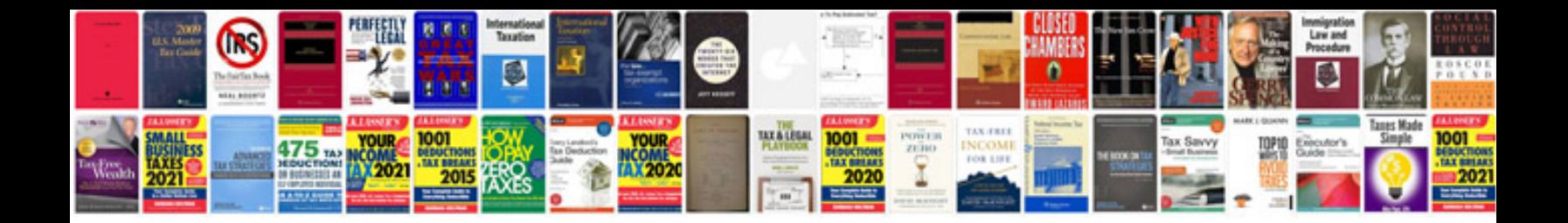

**Generac generator installation manual**

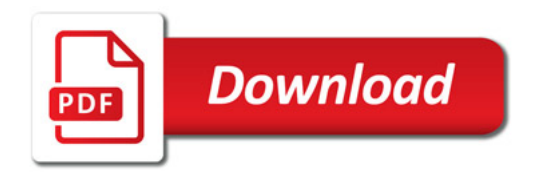

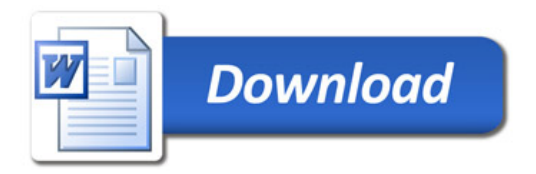